# \*Academic Course

# \*What is the Course Planner?

- \*The online planner is a tool to help map out required courses.
- \*It is an electronic record of requirements that empowers students to plan and monitor progress toward their degree requirements.
- \*Only students can edit the information in their own planners. (Advisers cannot make changes on their behalf.)
- \*From My Student Center click on "Plan" link under Academics. This will take you to the "My Planner" page.

# **My Planner**

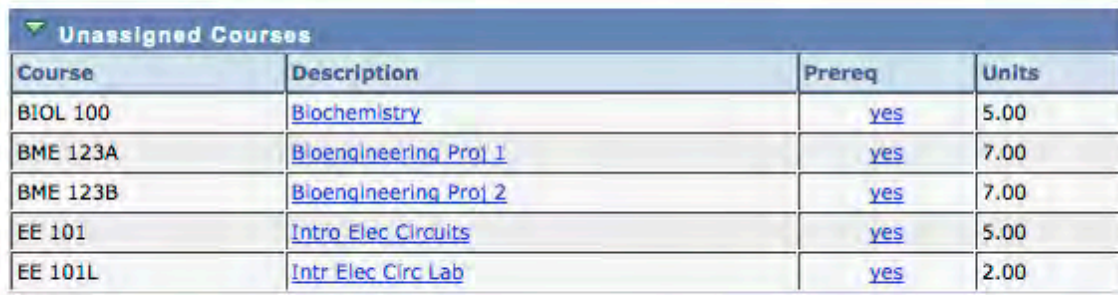

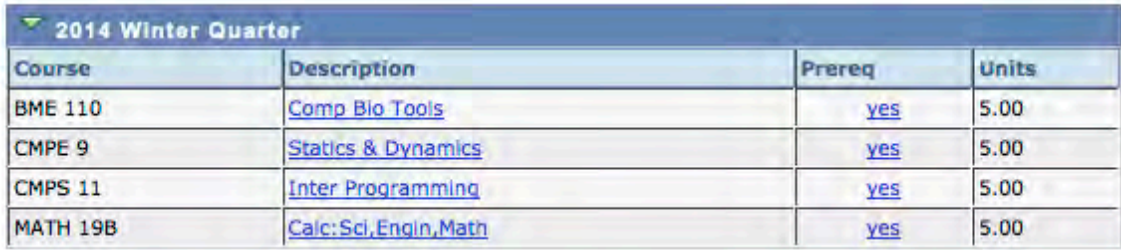

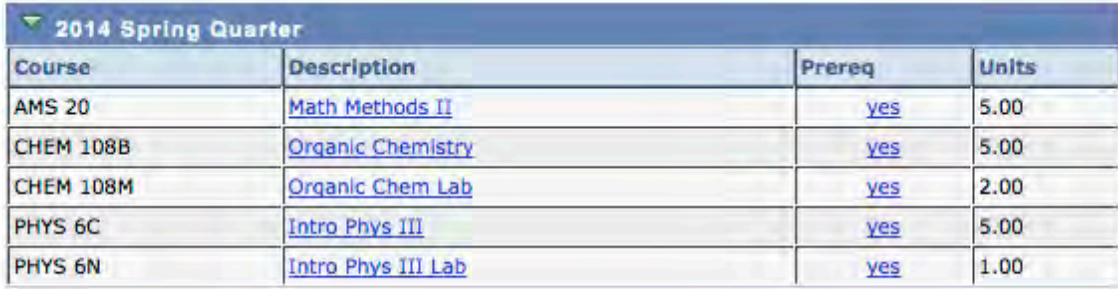

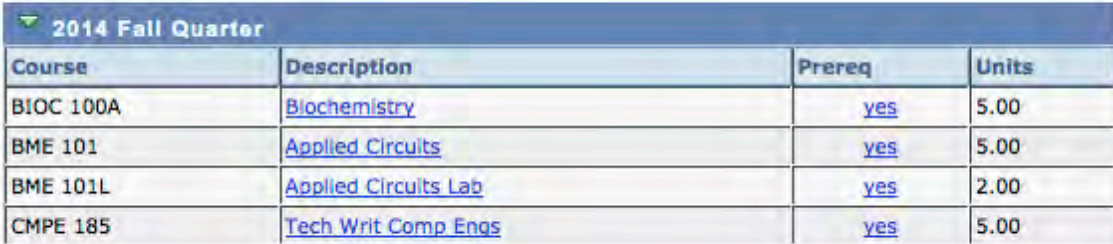

### **Academics**

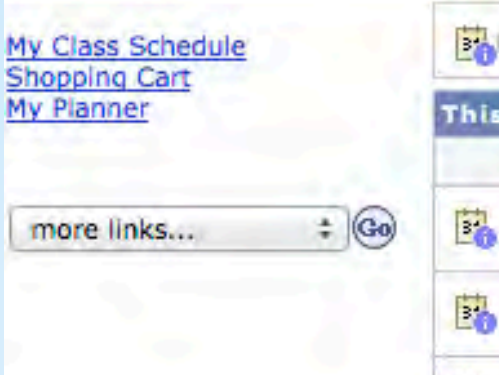

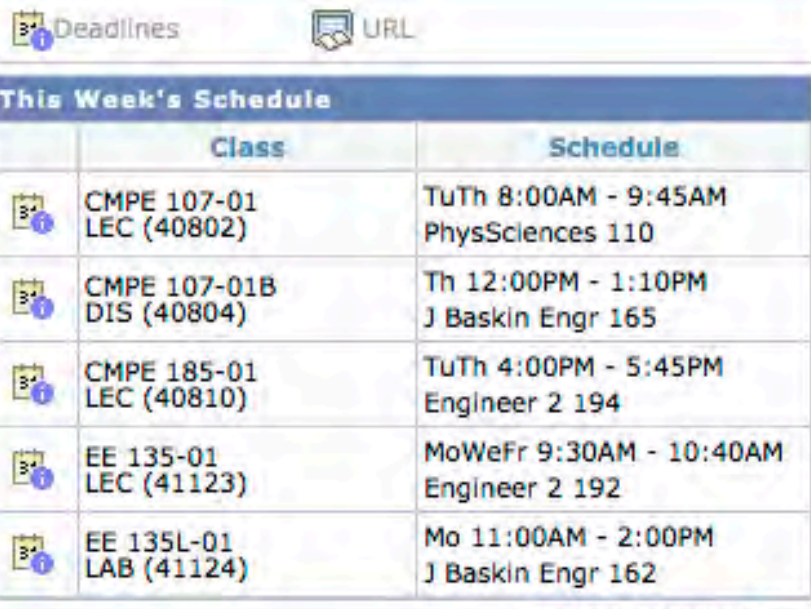

weekly schedule

### **Finances**

**Financial Aid Payment Estimator** 

 $\bf{r}$ You have no outstanding charges at this time.

### **Personal Information**

Demographic Data **Emergency Contact** 

Ξ

### **Contact Information**

**Mailing Address** 

**Billing Address** 

# **SEARCH FOR CLASSES**  $Holds$ No Holds. To Do List 2013-14 FAFSA Received Authorization to Release Info. Request for Parent Loan (PLUS)  $more$ **Enrollment Dates**

# Advisor

**Open Enrollment Dates** 

#### **Program Advisor**

Crown College School of Engineering Adviser

 $details$ 

▿ **Student Records and Enrollment** 

California Voter Registration

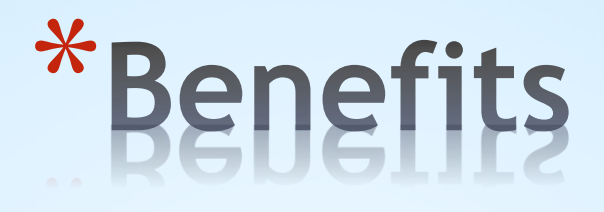

\*Paperless!

- \*Plans don't get lost
- \*Accessible from anywhere with internet access
- \*Students can enroll from planner
- \*Can check in "Request Advisement Report: Advisement Planner Report" to see if plan satisfies all program requirements
- \*Future: determine student interest in classes for planning purposes

# \*Limitations

\*Any class from the catalog can be added to a planner for any future quarters, which may include courses that are no longer being taught.

\*Students will not receive an error message if a class has been added to a quarter in which it is not offered, nor will they be alerted if they will not meet the prerequisites for the course.

\*Students will not be able to include placeholders for electives unless they know the exact course they want to take.

# \*Implementation

- \*Ask students to update/add plan to their planner whenever a plan is created or changed.
- \*Students are required to add major academic plan to their planner as a part of the Declaration of Major process.

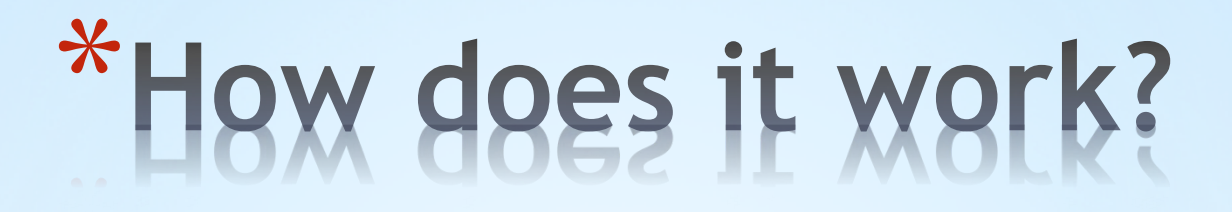

\*Tutorial available online:

https://ua.soe.ucsc.edu/academic-planner

# **My Planner**

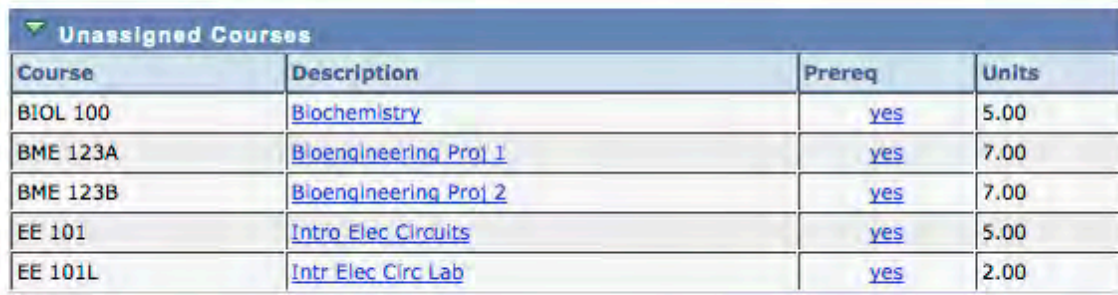

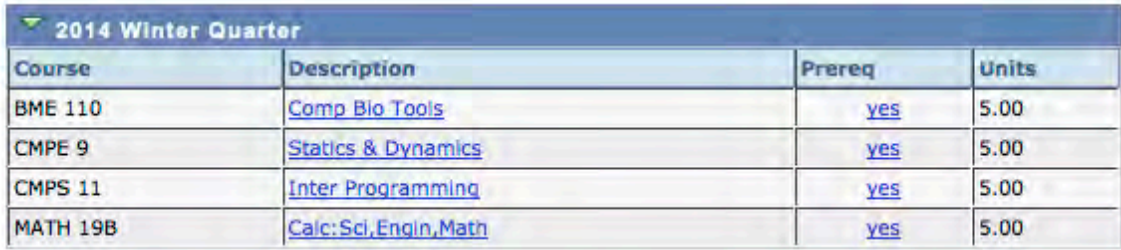

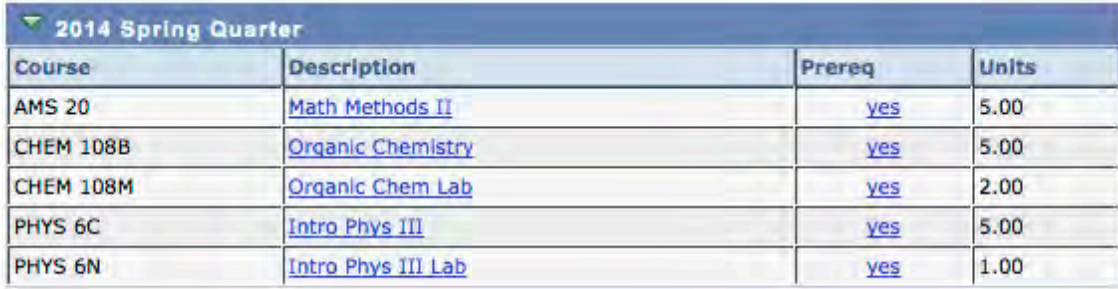

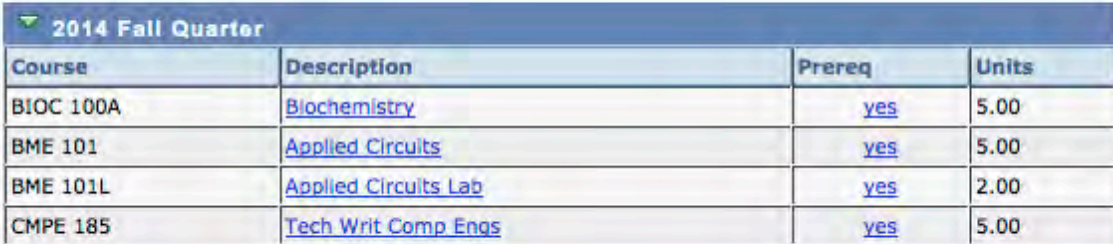

# \*Questions??